## Facial Recognition

By Salvador Leon Lopez

Requirements: cmake dlib face\_recognition numpy opencv-python

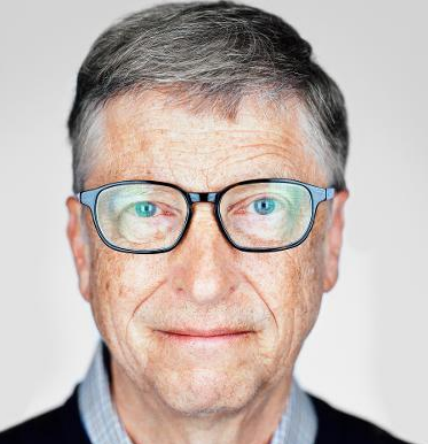

# The Samples

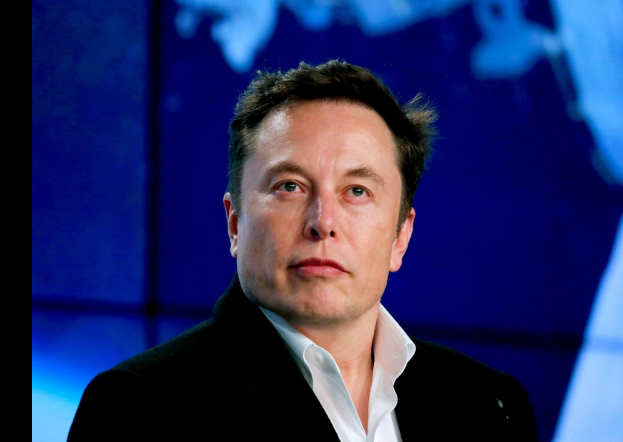

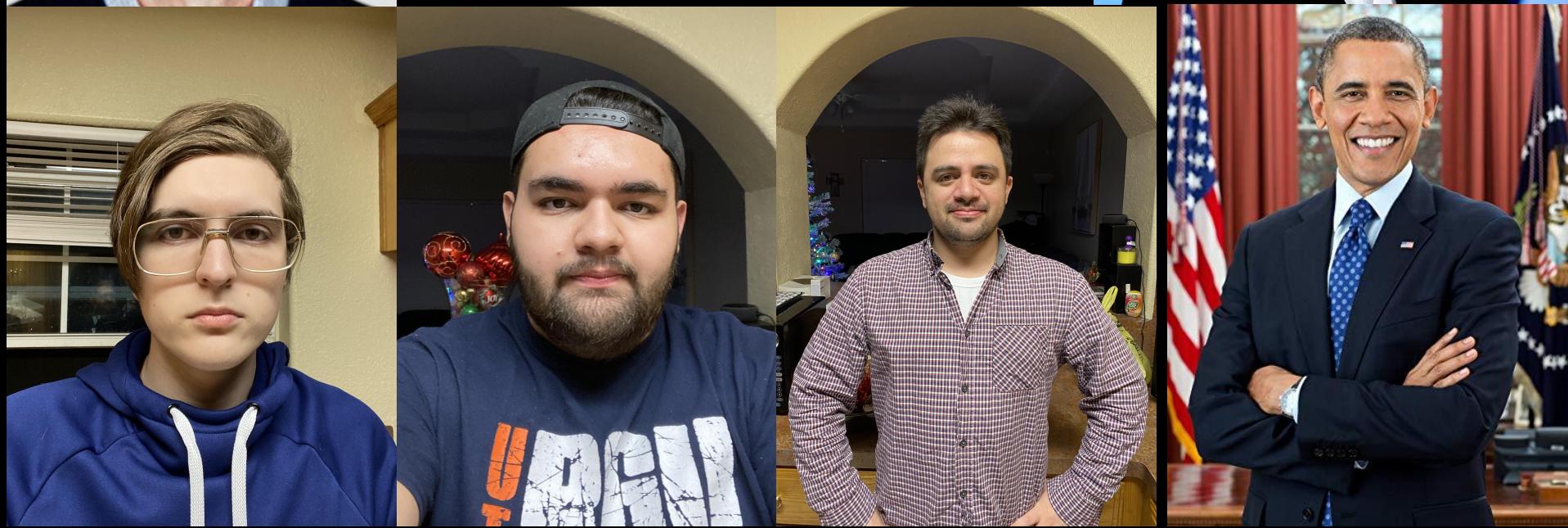

## How it works

- Images with "Known faces" are recognized encoded and listed in a directory
- An unknown image is encoded with the faces detected
- Distance between the enconded unknown faces and the recognized faces are compared
- Pick the known face with the least distance to the unknown and display the name

### **KNOWN FACES CODE**

```
#Get encoded faces to recognize
def get encoded faces():
   encoded = \{ \}for dirpath, dnames, fnames in os.walk("./faces"):
        for picture in fnames:
            if picture.endswith(".jpg") or picture.endswith(".png") or picture.endswith(".jpeg"):
                face = fr.load\_image_file("faces/" + picture)print(picture)
                encoding = fr.face\_encodings(face)[0]encoded [picture.split(".") [0]] = encoding
    return encoded
```
#### $def$  classify face( $im$ ):

```
faces = get\_encoded_faces()faces_{encoded} = list(faces, values())known_face_names = list(faces.keys())
```

```
img = cv2 . imread(im, 1)
```
face\_locations = face\_recognition.face\_locations(img) unknown\_face\_encodings = face\_recognition.face\_encodings(img, face\_locations)

#### $face\_names = []$

```
for face_encoding in unknown_face_encodings:
   matches = face recognition.compare faces (faces encoded, face encoding)
   name = "Unknown"
```

```
face_distances = face_recognition.face_distance(faces_encoded, face_encoding)
best_matrix\_index = np.arange(face_distance)if matches [best match index]:
   name = known_face_names[best_match_index]
```
### UNKNOWN FACES CODE

#### face\_names.append(name)

# Results

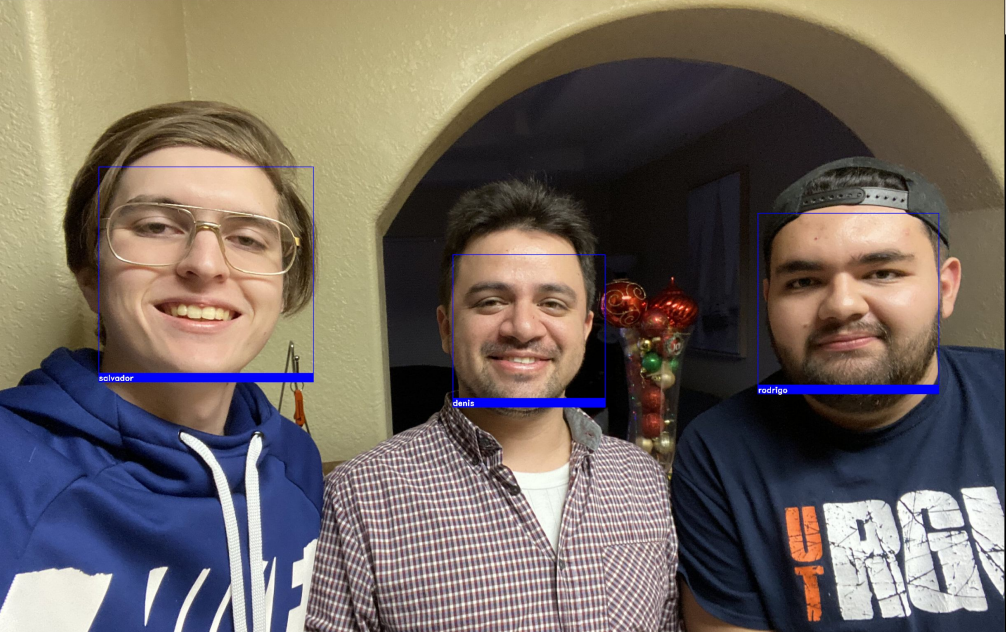

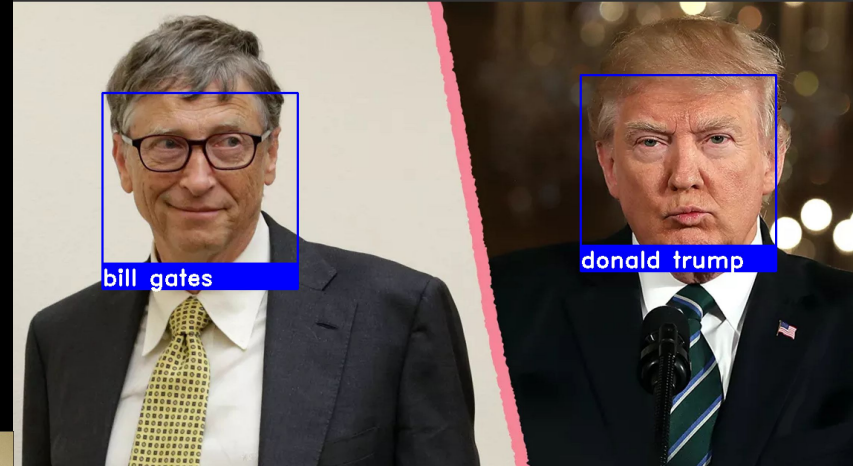